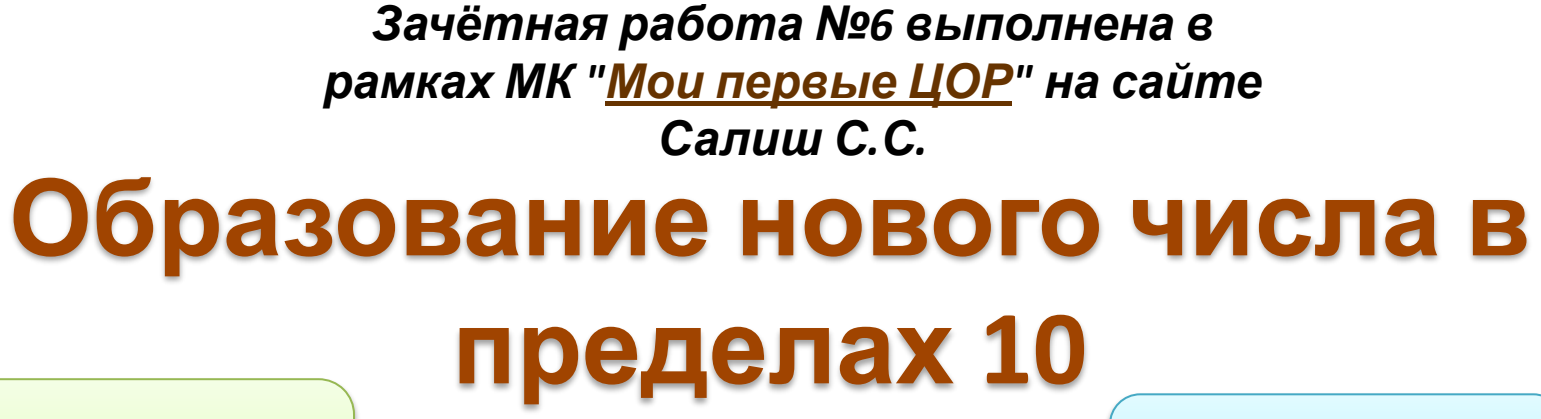

**Прибавить (+1)**

**Математика (ФЭМП) старшая группа** **Вычесть (-1)**

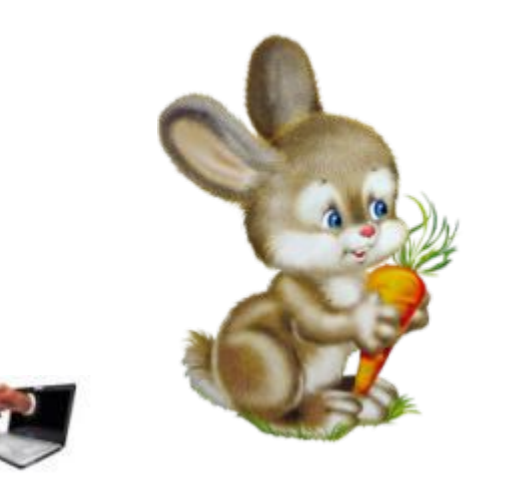

**Алейник Н.В. Россия Краснодарский край 2015**

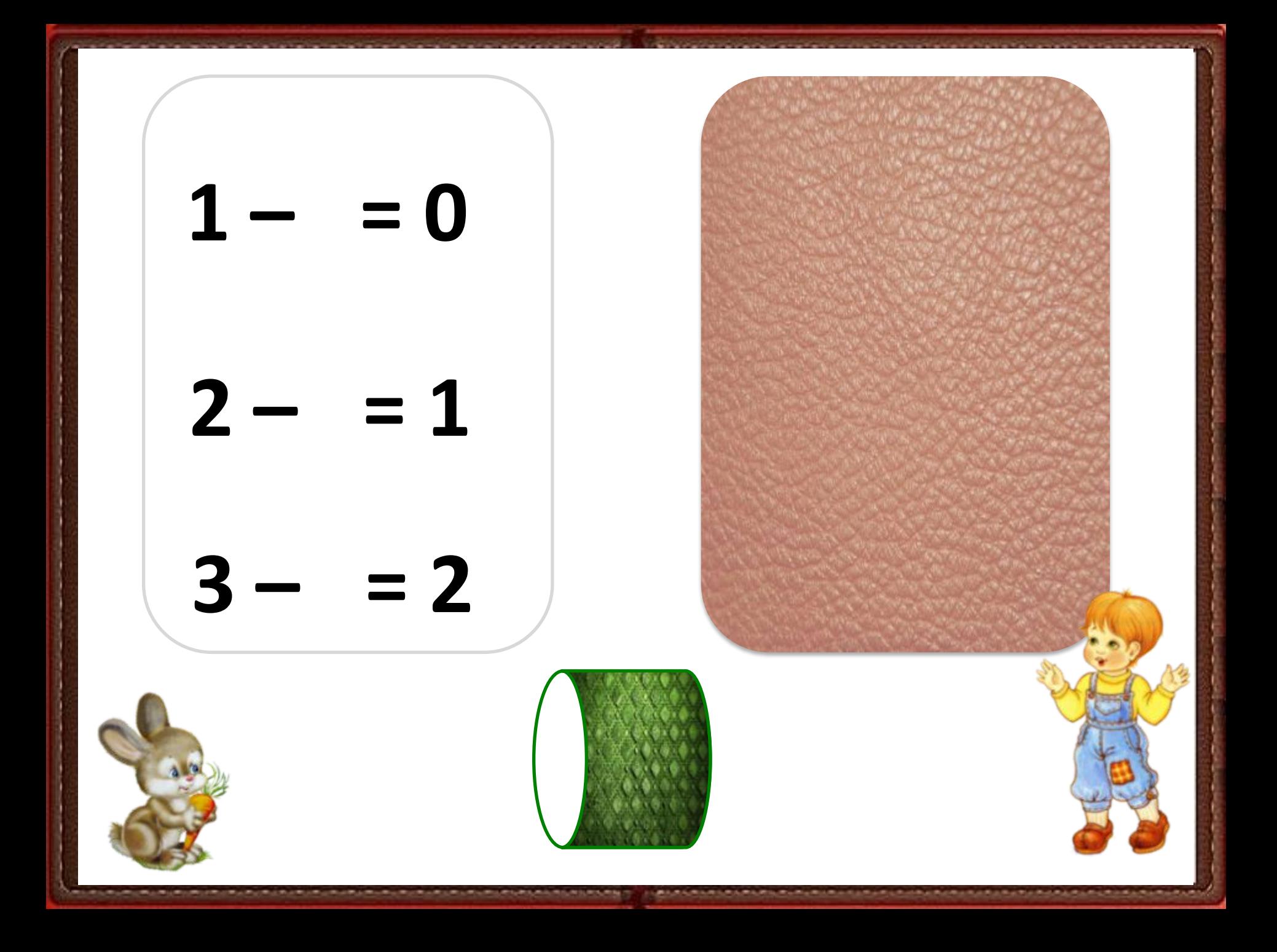

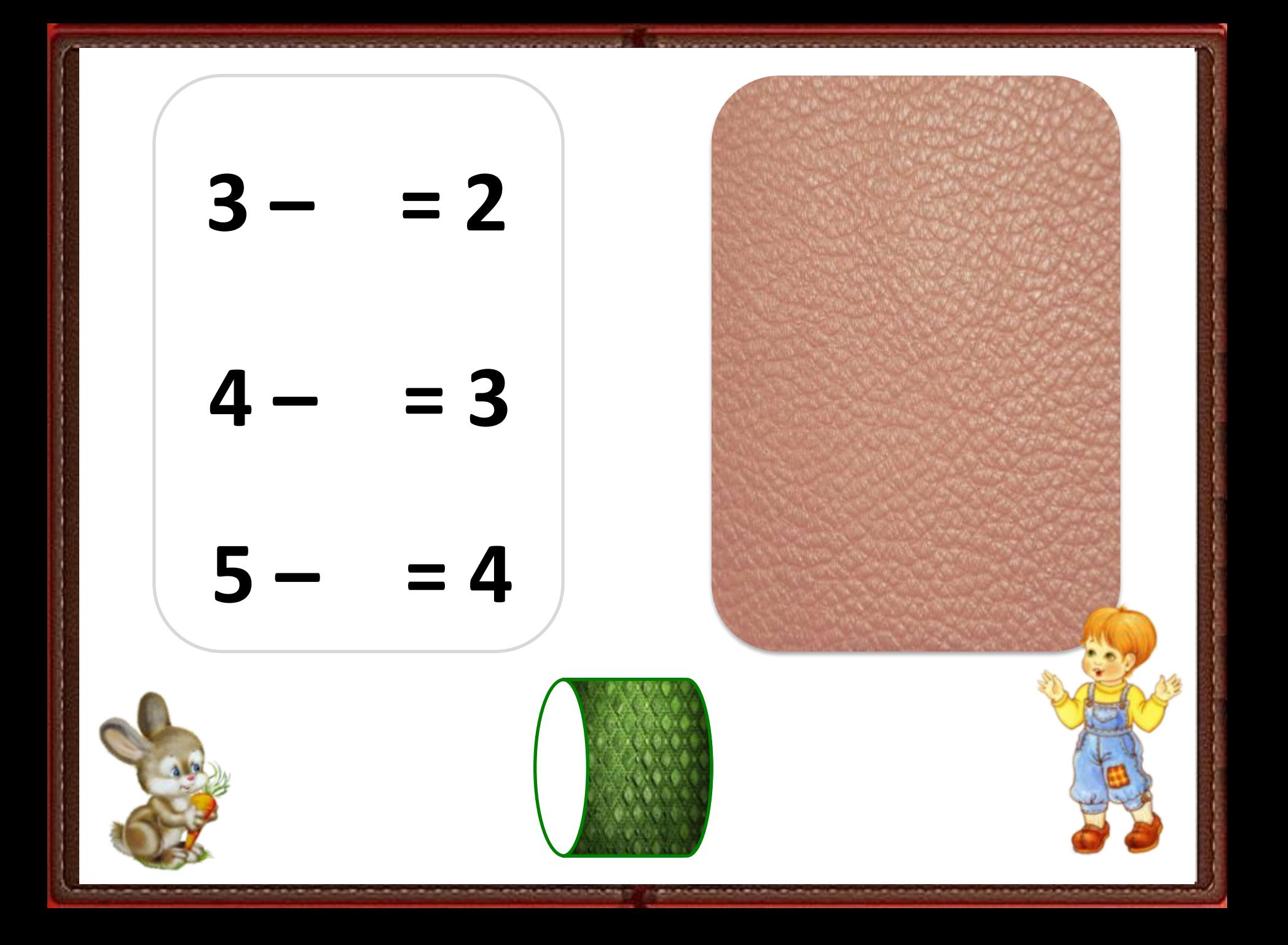

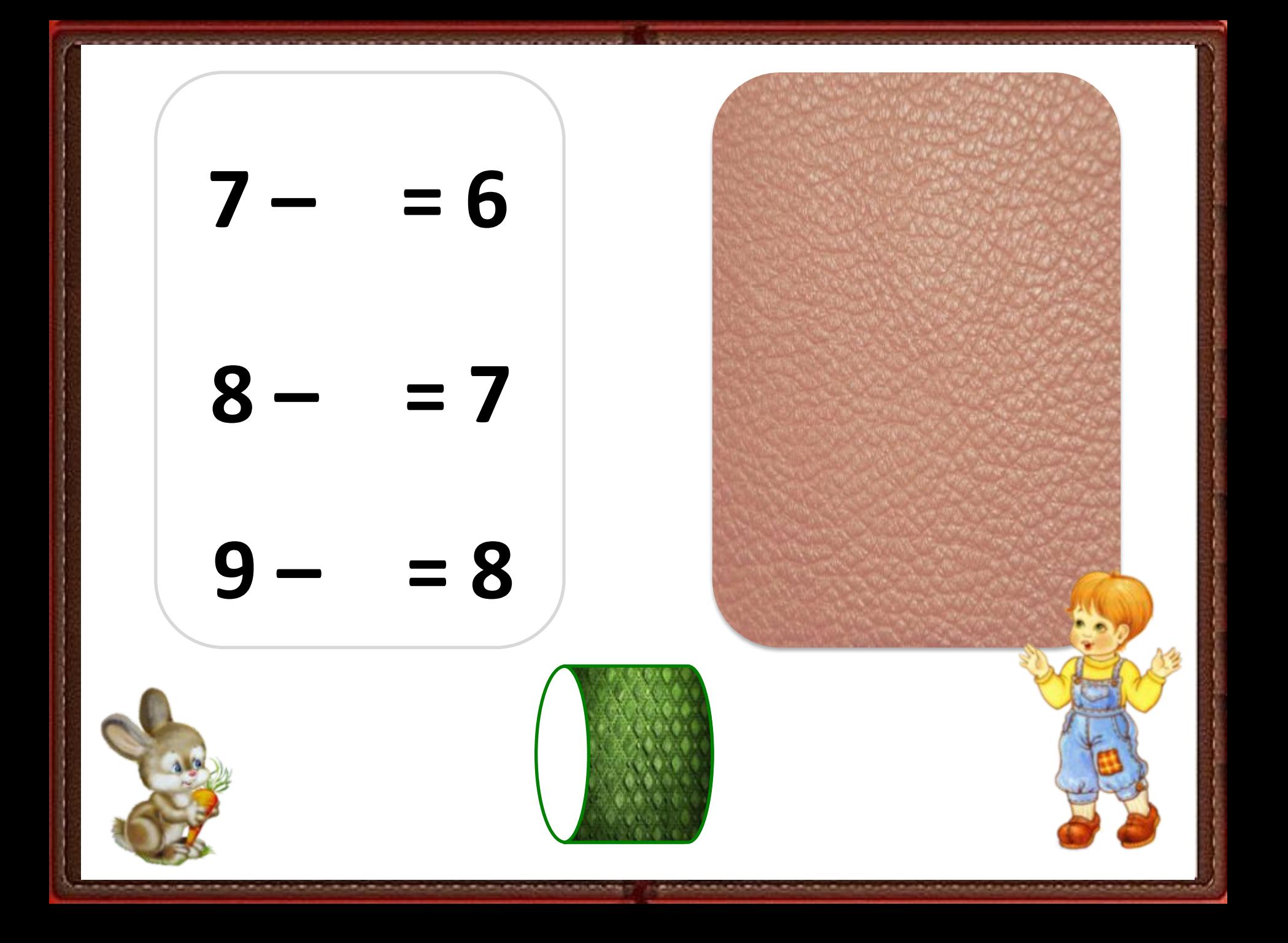

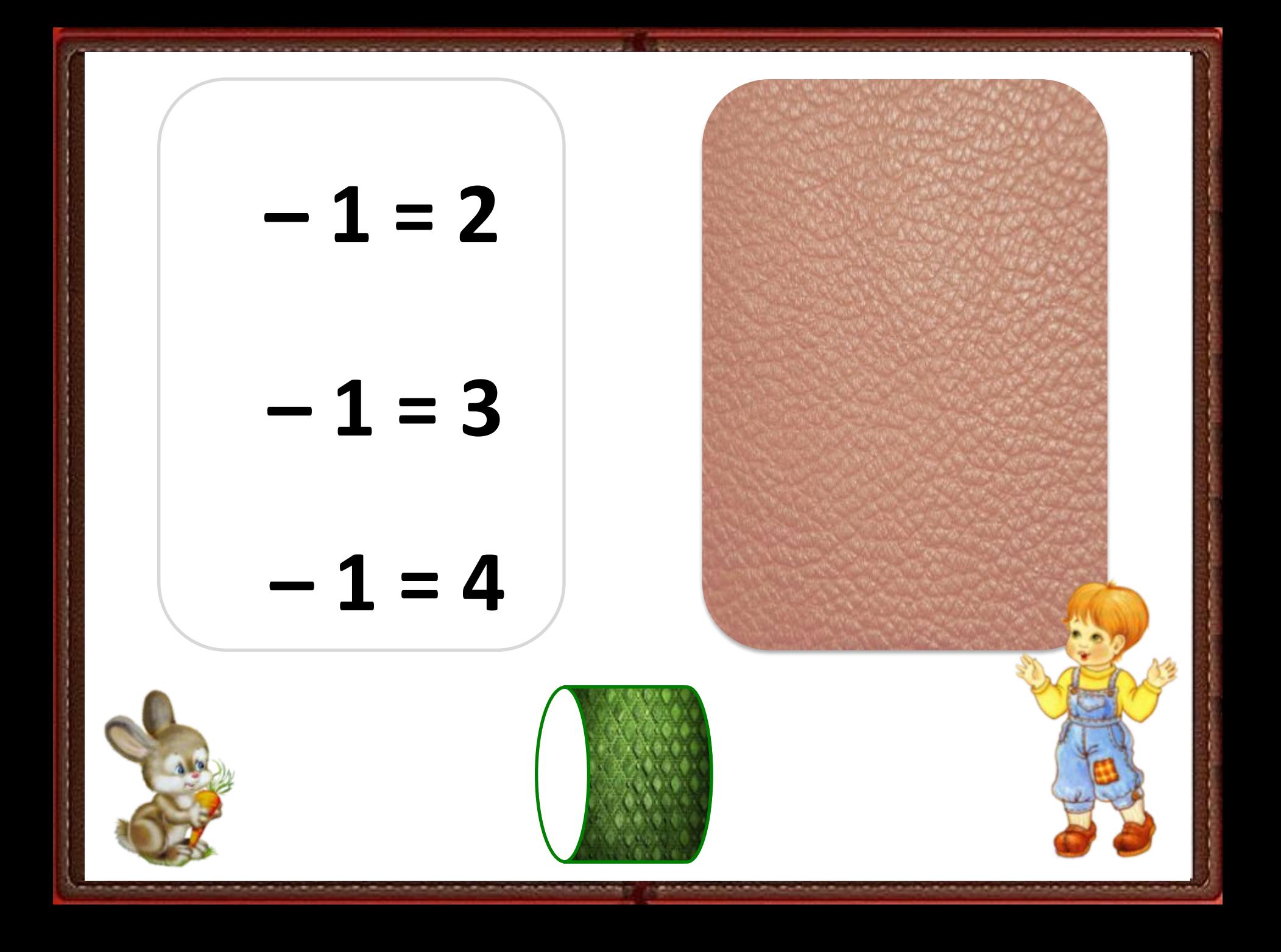

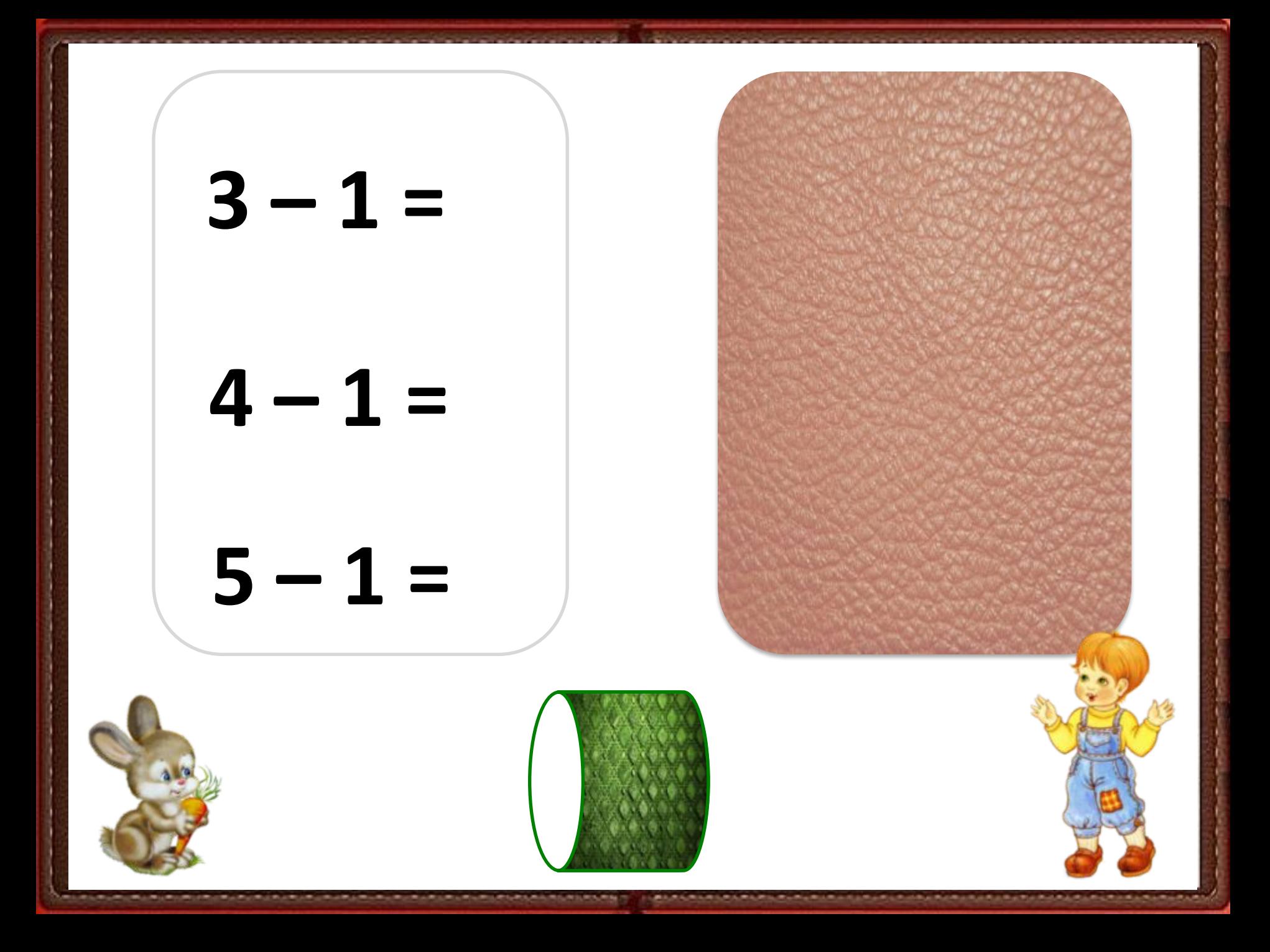

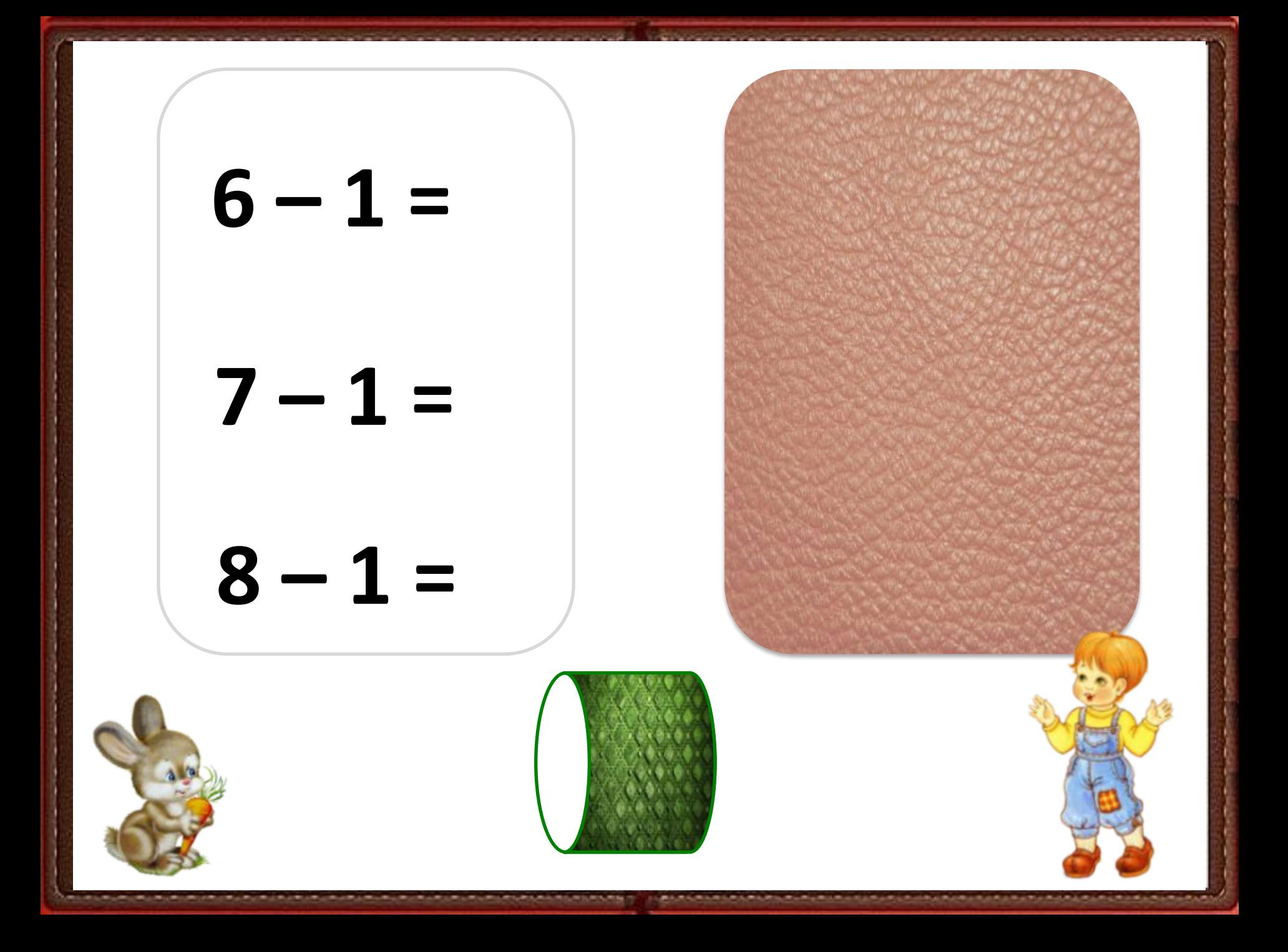

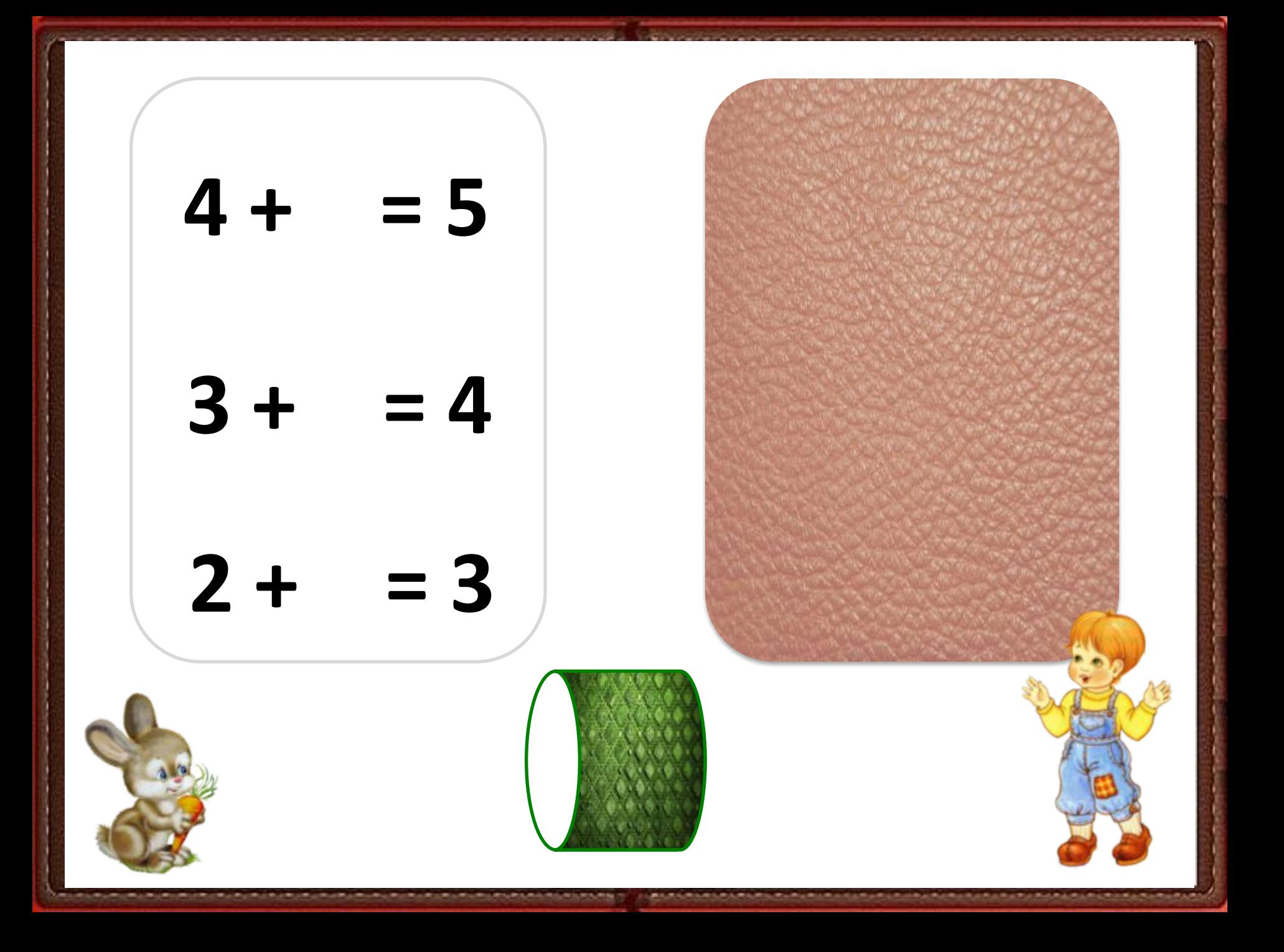

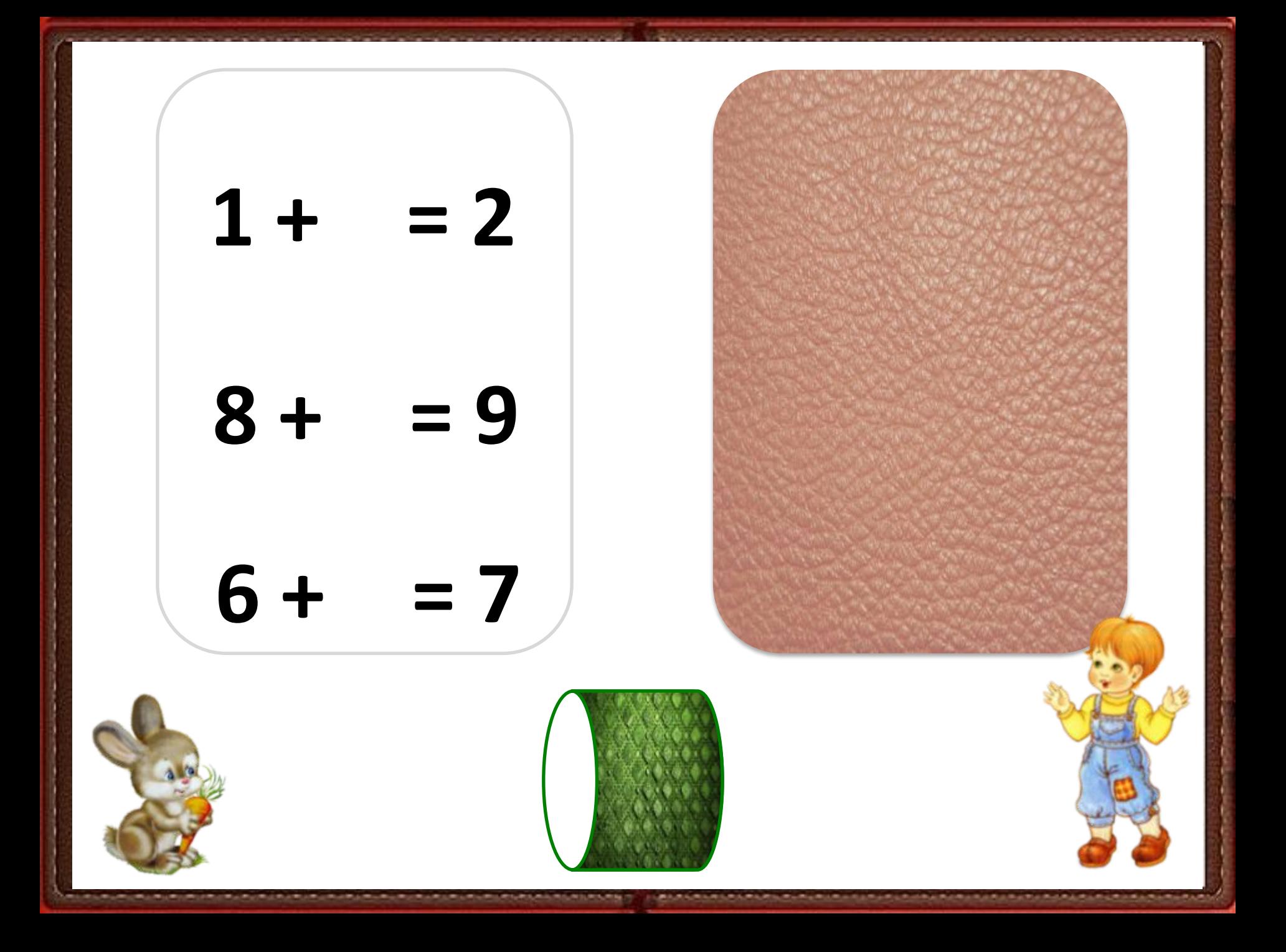

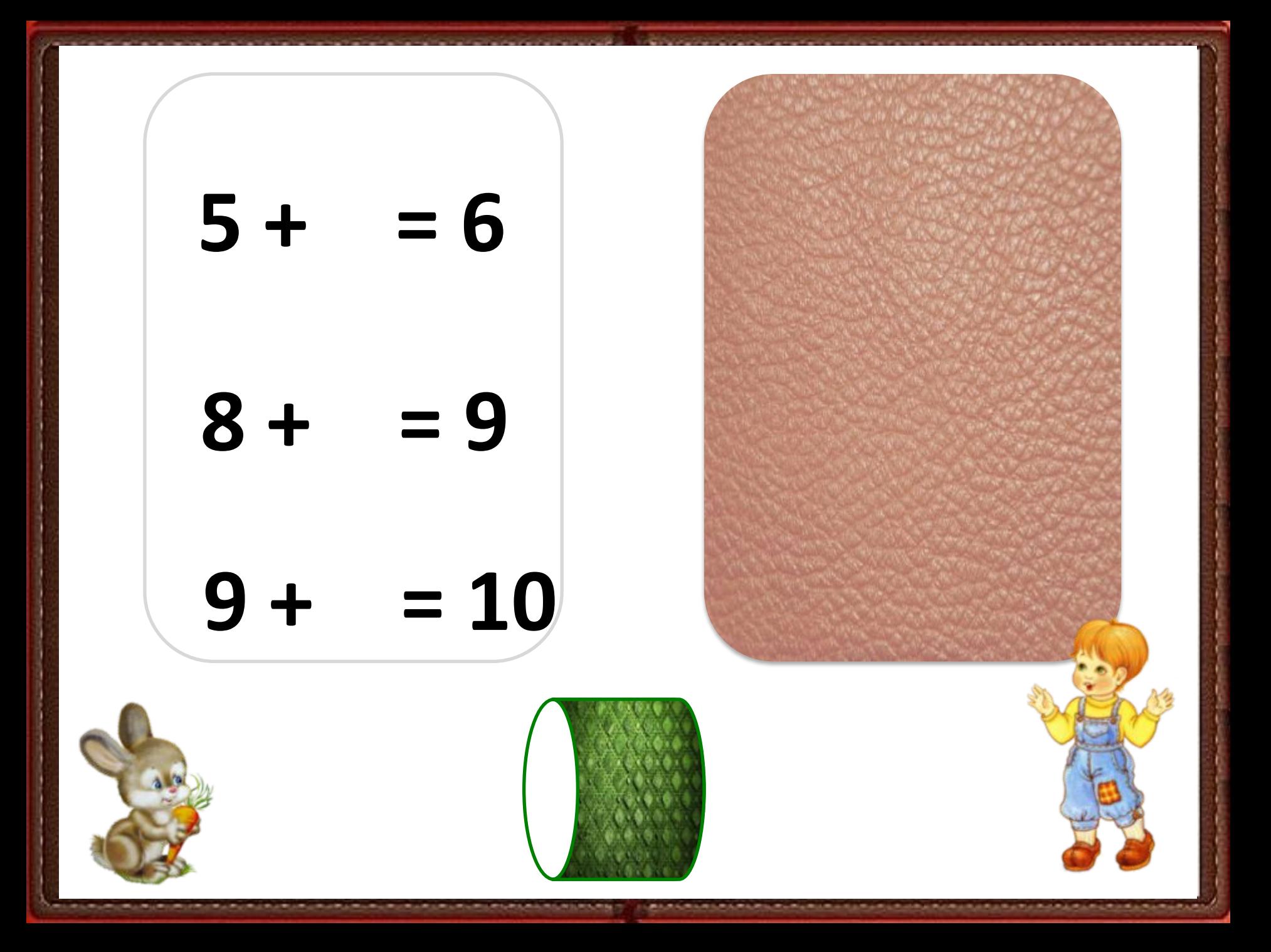

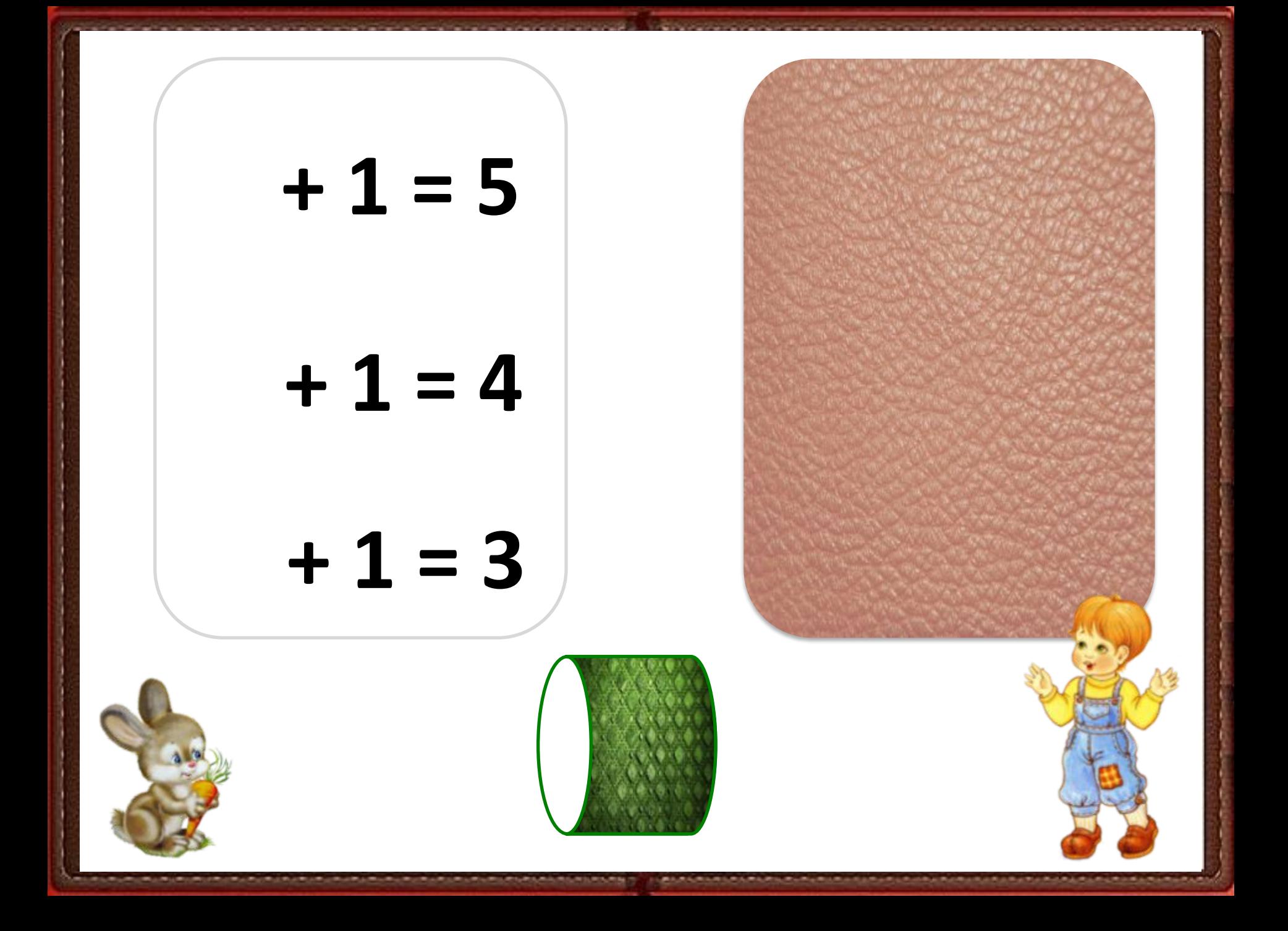

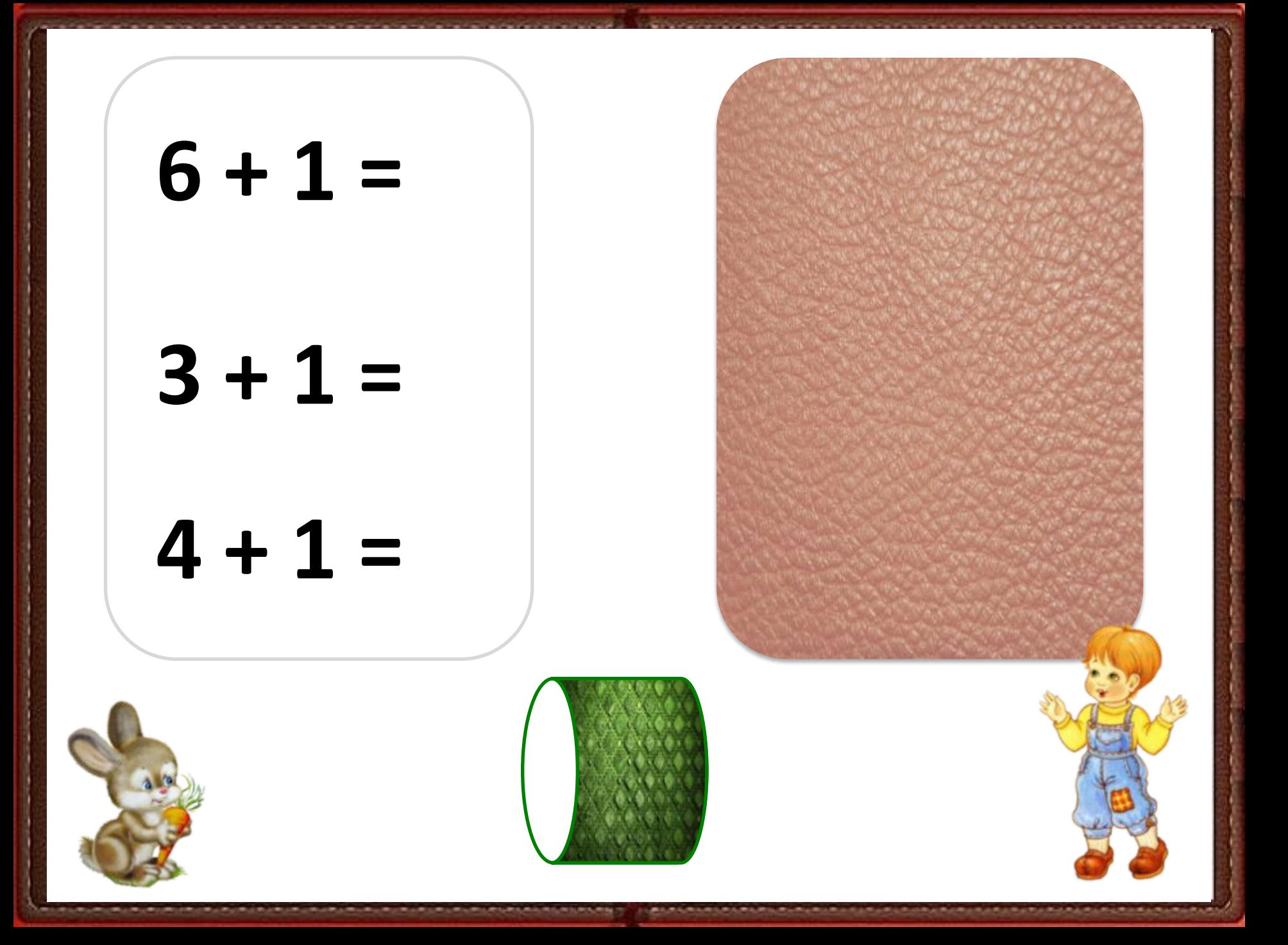

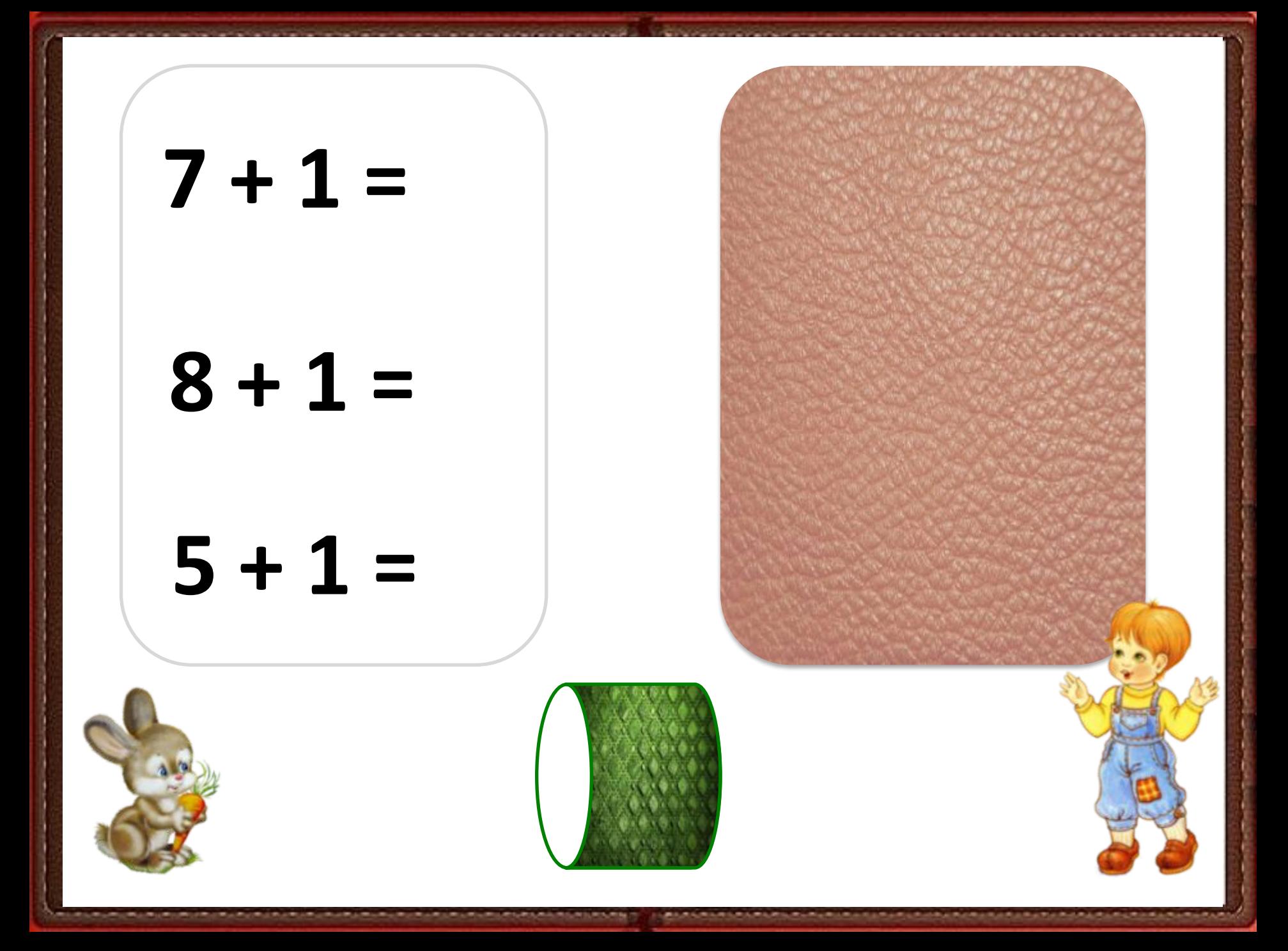

## **Алейник Наталья Владимировна**

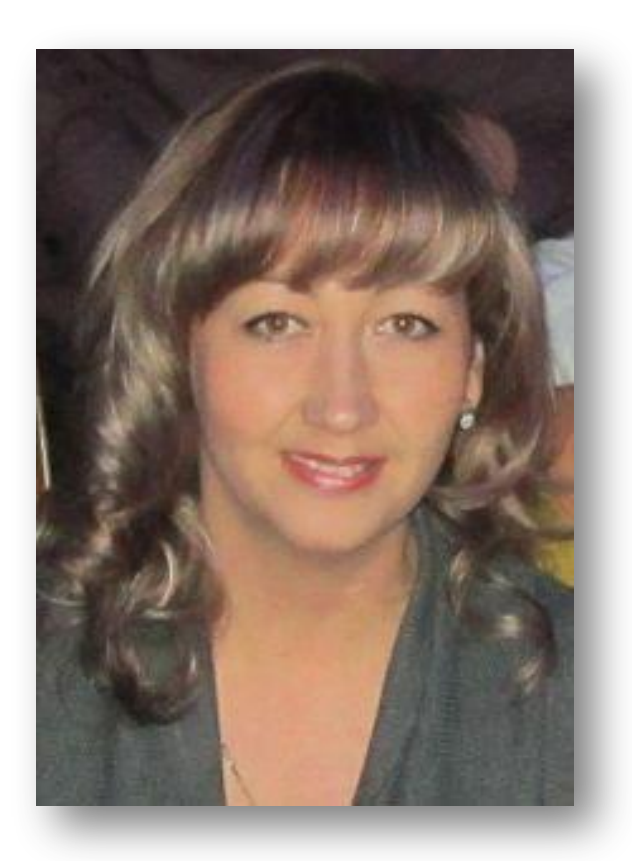

Воспитатель детского сада, МБДОУ д/скв № 8 «Теремок» ст. Канеловская Староминский район Краснодарский край NatalijaAW@yandex.ru

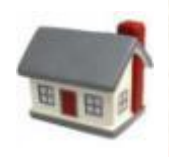

## **Использованные источники**

- **•Домик**
- **•Визитка •Портфель •Открытая дверь •Фон кожа**
- **• Кольцо резное**
- **• Зайка с морковкой**
- **• Мальчик**
- **• Фон презентации**

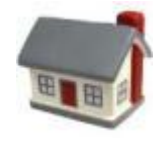